## **Adding & Using Favourites**

## **Task 1**

Add the following websites to your favourites:

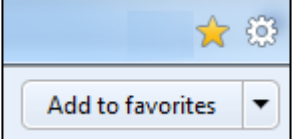

www.tfl.gov.uk www.bbc.co.uk www.waterstones.com www.cheapflights.co.uk www.amazon.co.uk

Add 4 of your own favourites from the using the search engine exercise:-